## **Sonderbericht zum Spielrecht**

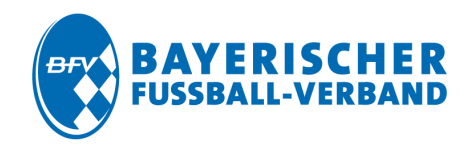

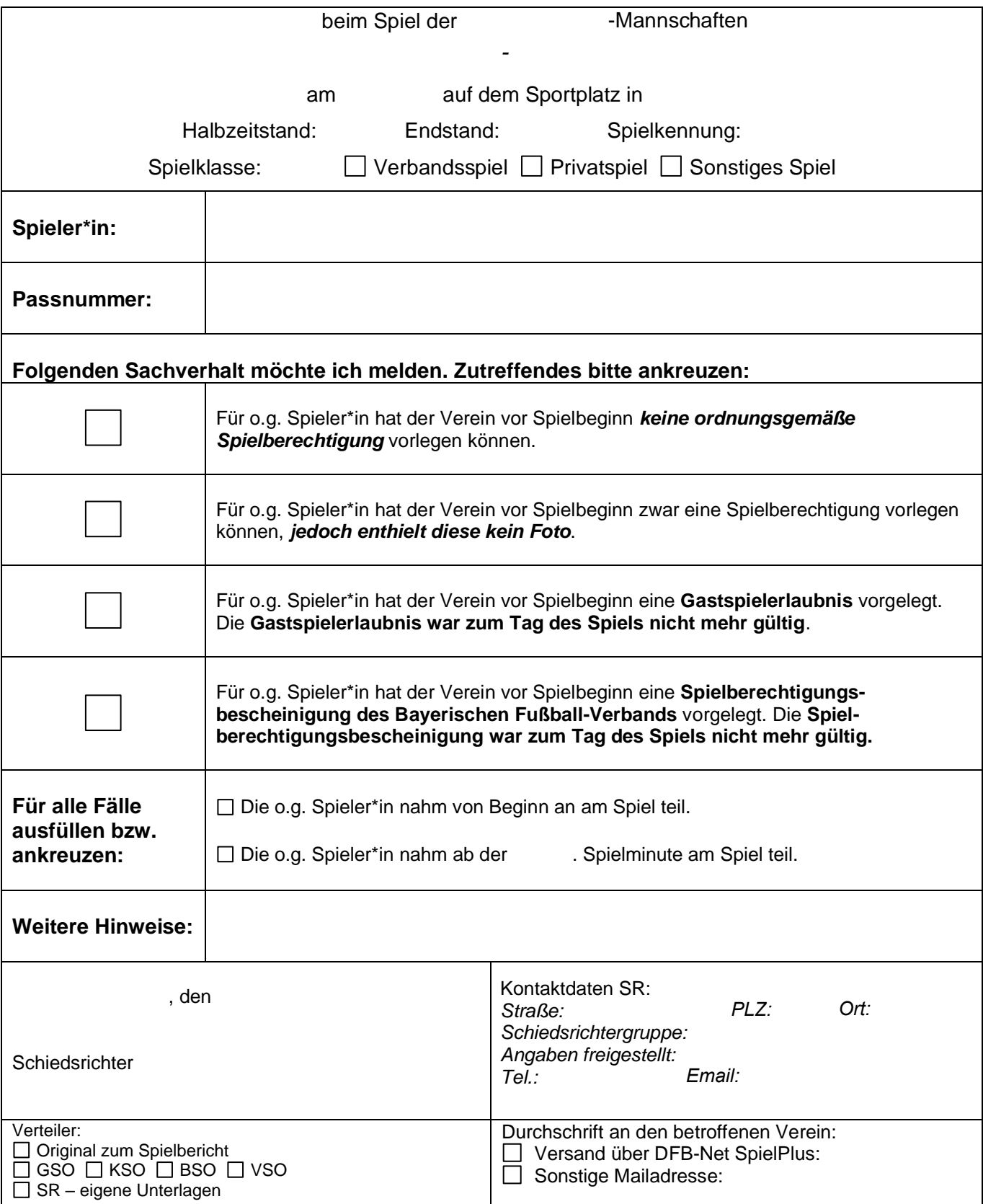